## Learning materials for AgiSoft

823 Marianne Okal April 21, 2016 Technical How-To 1696

## Agisoft PhotoScan

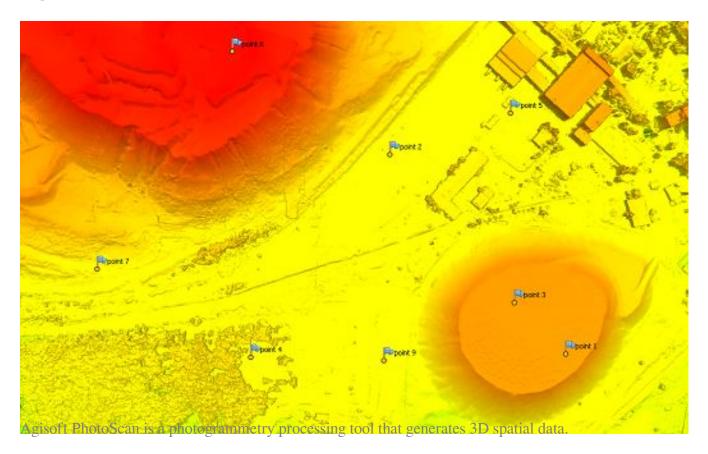

AgiSoft has many useful training materials on their website, a few of which feature landscape DEM generation;

- Beginner level tutorials with downloadable lessons and sample data may be found <a href="here">here</a>. We suggest that you begin with "Orthophoto and DEM Generation (with GCPs)".
- Intermediate level tutorials are also available by following this link.
- Tips & Tricks are also avalaible.

The AgiSoft YouTube Channel is also a highly useful resource.

Online URL: https://kb.unavco.org/article/learning-materials-for-agisoft-823.html